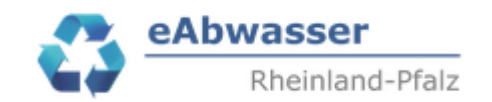

## **Hilfe**

**Anlage 1e: Angaben zur vorhandenen und geplanten Pges-Dosierstrategie sowie sonstiger abwassertechnischen Maßnahmen (Neubau, Umbau und Anschluss)**

### **1. Datengrundlage**

Datengrundlage ist die EXCEL-Tabelle KA\_PgesWKP11.xlsx

## **2. Umsetzung in eAbwasser**

Es sollen die wesentlichen Informationen zur aktuellen Pges-Dosierstrategie und den geplanten abwassertechnischen Maßnahmen (einschließlich Änderungen der Pges-Dosierstrategie) mit dem Umsetzungszeitraum in eAbwasser angegeben werden. Zusätzlich soll noch die Anzahl und das Gesamtvolumen des Fällmittelbehälters angegeben werden.

2.1 Aktuelle Pges-Dosierstrategie

Arbeitsschritte:

- Mit den Zugangsdaten über https://wasserportal.rlp-umwelt.de/fachverfahren/abwasseranlagenverwaltung einloggen.
- KA-NR aus KA\_PgesBMW.xlsx kopieren und in Anlagennummer kopieren, Suchen anklicken und Anlage mit zum Lesen aufrufen.

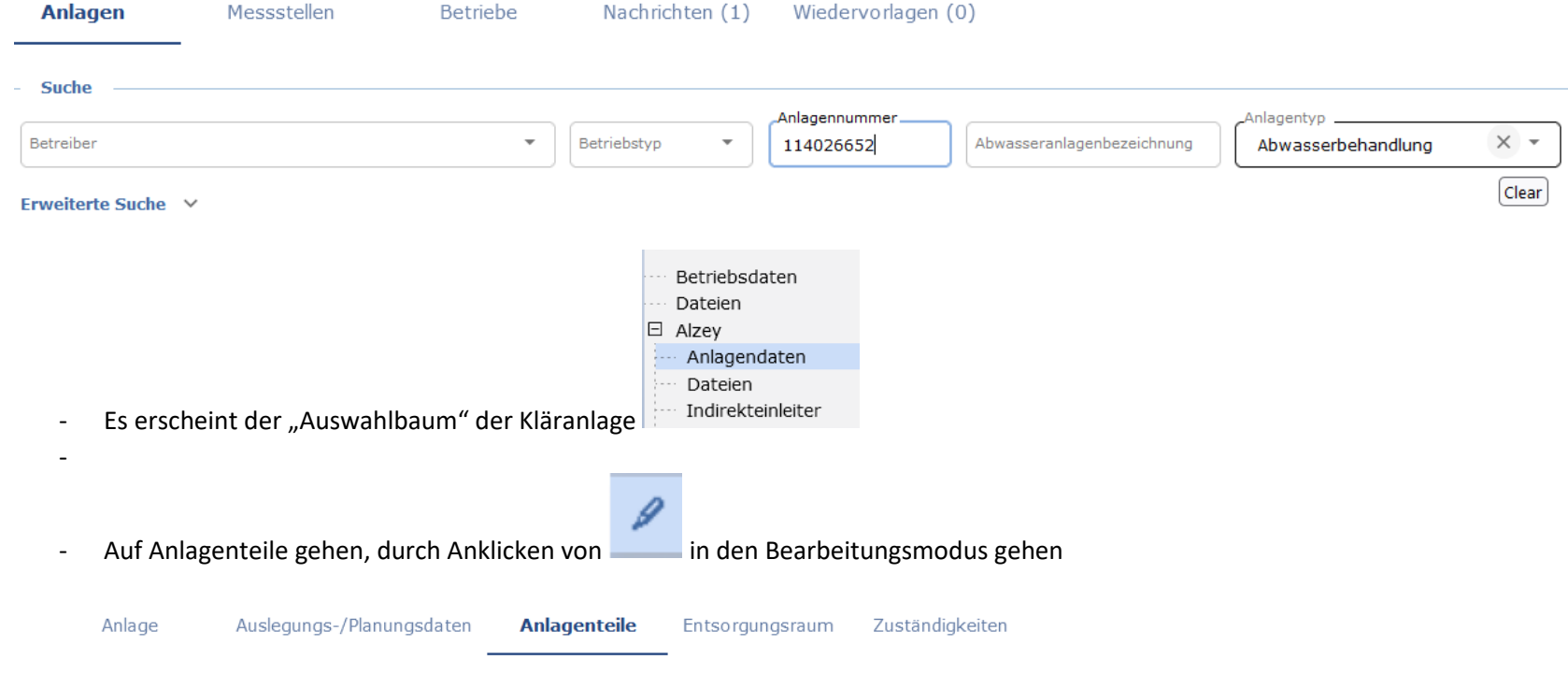

- Es erscheint die Eingabemaske der Anlagenteile

 $\mathbf{F}$ 

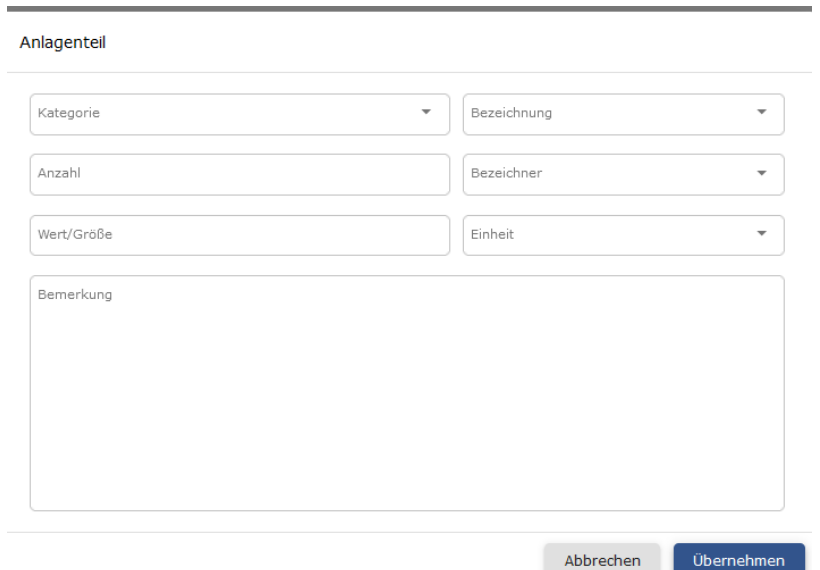

- Die vorhandene Pges-Dosierstrategie wie folgt eingeben. **!! Bitte exakt so eingeben, sonst kann keine eindeutige Abfrage durchgeführt werden!! Wenn keine Pges-Dosierstrategie vorhanden ist, dies bitte auch mit Bezeichner "P-Dosierung: keine vorhanden" eingeben.**

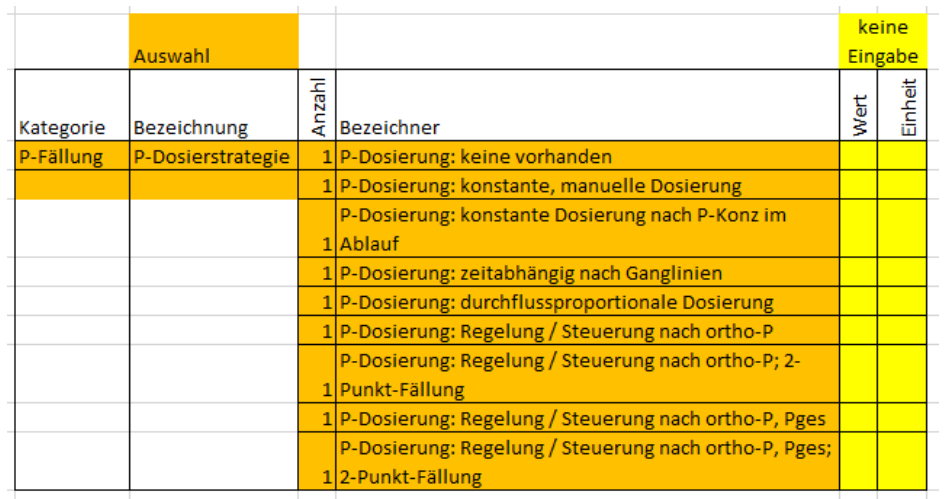

- Auf Übernehmen klicken + Speichern nicht vergessen!!

## Beispiel 1: Vorhandene Dosierstrategie: P-Dosierung: konstante Dosierung

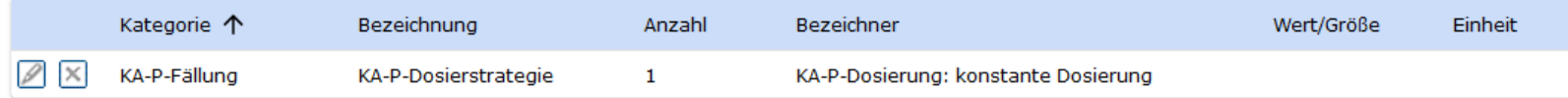

## Beispiel 2: Vorhandene Dosierstrategie: P-Dosierung: Regelung / Steuerung nach ortho-P

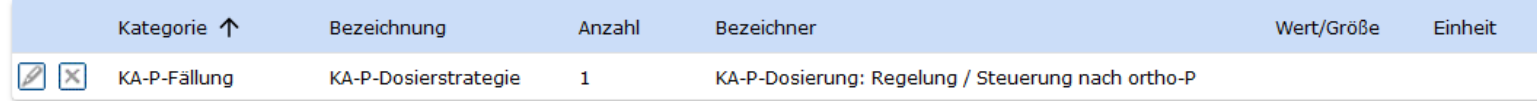

- Die Anzahl und das Gesamtvolumen des Fällmittelbehälters bitte wie folgt angeben:

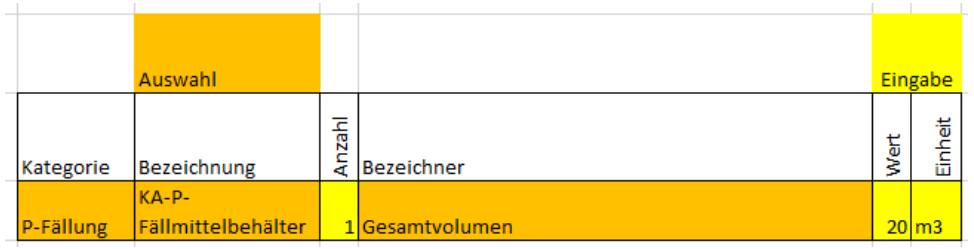

#### Anlagenteil

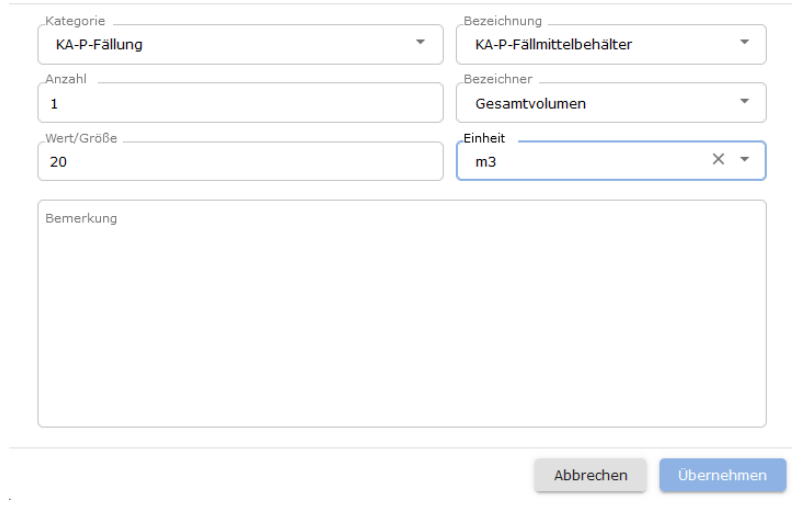

## Beispiel: 1 Fällmittelbehälter mit 20 m3 Fassungsvermögen

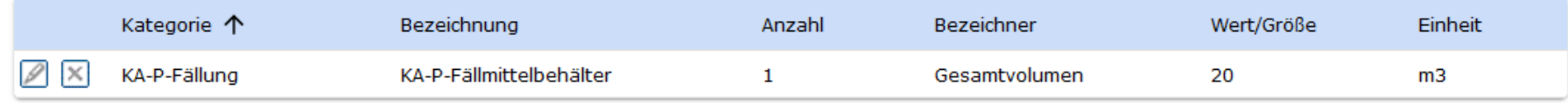

2.2 Geplante abwassertechnischen Maßnahmen (einschließlich Änderungen der Pges-Dosierstrategie)

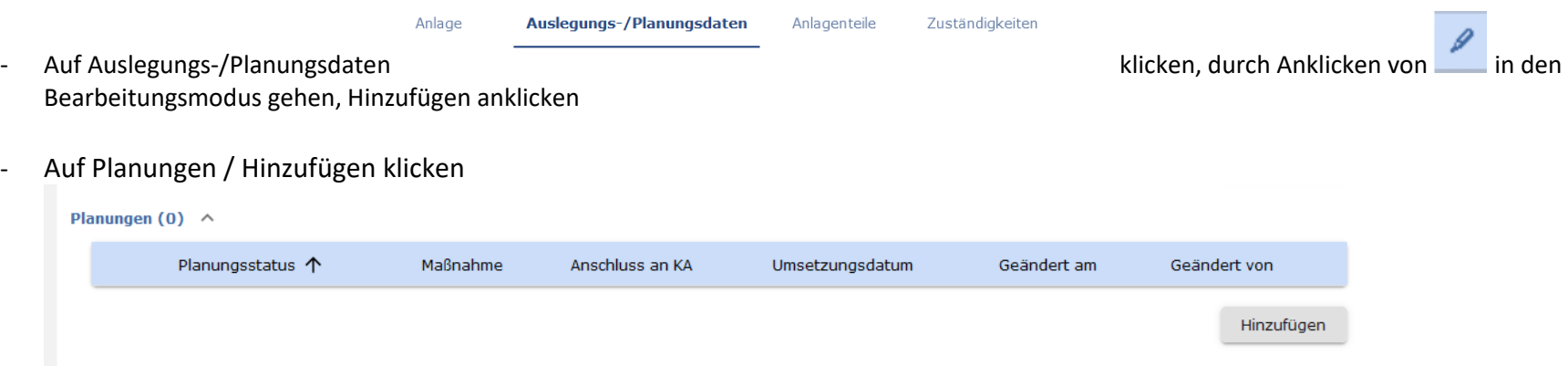

- Felder wie folgt ausfüllen:

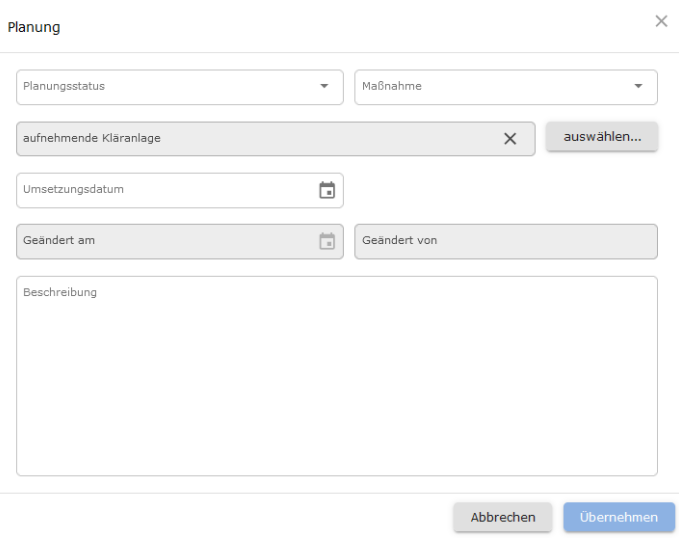

A: Planungsstatus: Bitte orientieren entsprechend dem geplanten Umsetzungsdatum:

- $\bullet$  in Vorbereitung:  $> 4$  Jahre bis zur Inbetriebnahme;
- $\bullet$  in Planung:  $> 1$  bis 4 Jahre bis zur Inbetriebnahme
- in Umsetzung: bis 1 Jahr bis zur Inbetriebnahme
- $\bullet$  in Betrieb: Umsetzungsdatum = Inbetriebnahme

### B: Maßnahme

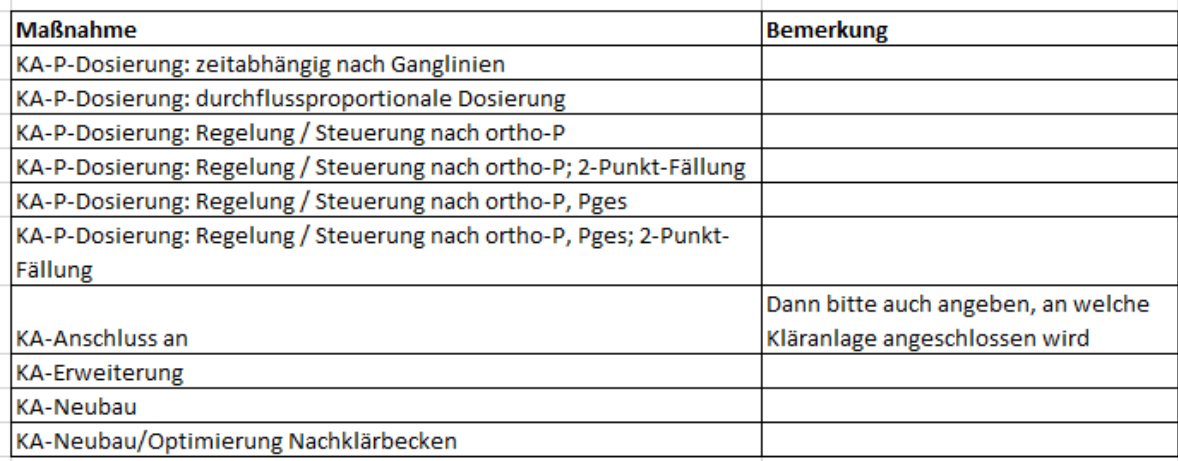

C: Aufnehmende Kläranlage. Bitte bei der Maßnahme "KA-Anschluss an" auch die Kläranlage angeben, an die angeschlossen werden soll.

D: Datum der geplanten Umsetzung bzw. wenn schon in Betrieb, dann Datum der Inbetriebnahme.

C: Geändert am und Geändert von wird automatisch erzeugt.

!! Übernehmen + Speichern nicht vergessen

## Beispiel 1: Anpassung der P-Dosierstrategie auf Regelung / Steuerung nach ortho-P für Ende 2024 geplant.

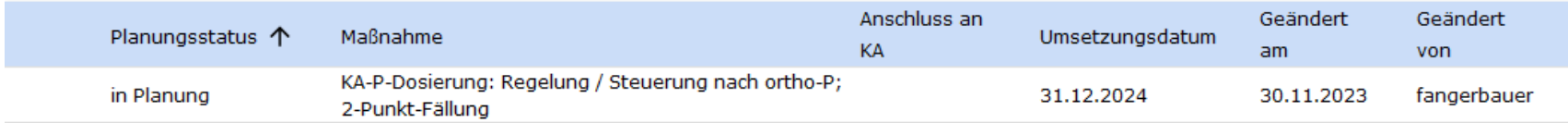

# Beispiel 2: Anschluss für Ende 2025 geplant

 $\Delta \phi = 1.5$  and

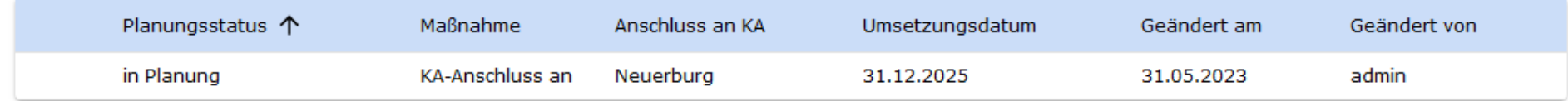